Министерство сельского хозяйства Российской Федерации ФГБОУ ВО «Красноярский государственный аграрный университет»

## **Н.В. Титовская**

# **ТЕХНОЛОГИЧЕСКАЯ (ПРОЕКТНО – ТЕХНОЛОГИЧЕСКАЯ) ПРАКТИКА**

## **Методические указания по учебной практике**

*Электронное издание*

# ФГОС ВО

Направление подготовки 09.03.03 «Прикладная информатика»

Профиль: Прикладная информатика в агропромышленном комплексе Курс: 2 Семестр: 4 Форма обучения: очная Квалификация выпускника: бакалавр

Красноярск 2019

### *Рецензент*

*С.А. Бронов, д-р техн. наук, проф. каф. «Информационные технологии и математическое обеспечение информационных систем»*

#### *Титовская, Н.В.*

**Технологическая (проектно-технологическая) практика:** метод. указания по учебной практике [Электрон. ресурс] / *Н.В. Титовская*; Краснояр. гос. аг- рар. ун-т. – Красноярск, 2019. – 14 с.

Приведены структура и требования к оформлению отчета по учебной практике, методические указания по выполнению практических заданий по разделам практики.

Предназначено для студентов, обучающихся по направлению 09.03.03 «Прикладная информатика».

Печатается по решению редакционно-издательского совета Красноярского государственного аграрного университета

> © Титовская Н.В., 2019 © ФГБОУ ВО «Красноярский государственный аграрный университет», 2019

## **ОГЛАВЛЕНИЕ**

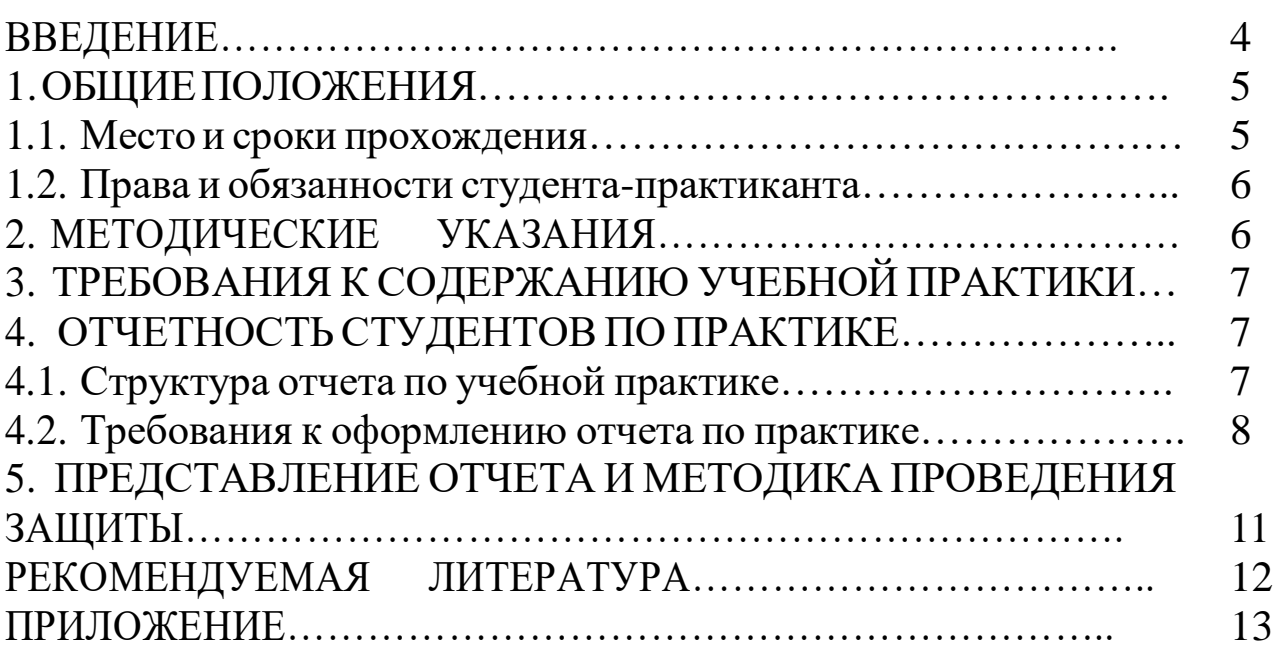

Прохождение учебной технологической (проектнотехнологической) практики обусловлено необходимостью обеспечить освоение обучающимся научно-исследовательского вида деятельности совместно с соответствующими дисциплинами учебного плана.

Целью учебной технологической (проектно-технологической) практики является закрепление и расширение теоретических знаний и практических навыков обследования предметной области: знакомство, анализ и оценка промышленного программного и аппаратного обеспечения информационных систем, используемого на предприятиях различных форм собственности.

Технологическая (проектно-технологическая) практика закрепляет знания и умения, приобретаемые студентами в результате освоения теоретических курсов, вырабатывает практические навыки и способствует комплексному формированию следующих компетенций обучающихся:

*а) универсальных компетенций*:

- Способен осуществлять поиск, критический анализ и синтез информации, применять системный подход для решения поставленных задач (УК-1).
- Способен определять круг задач в рамках поставленной цели и выбирать оптимальные способы их решения, исходя из действующих правовых норм, имеющихся ресурсов и ограничений (УК-2).
- Способен осуществлять социальное взаимодействие и реализовывать свою роль в команде (УК-3).
- Способен осуществлять деловую коммуникацию в устной и письменной формах на государственном языке Российской Федерации и иностранном(ых) языке(ах) (УК-4).
- Способен воспринимать межкультурное разнообразие общества в социально- историческом, этическом и философском контекстах (УК-5).
- Способен управлять своим временем, выстраивать и реализовывать траекторию саморазвития на основе принципов образования в течение всей жизни (УК-6).
- Способен поддерживать должный уровень физической подготовленности для обеспечения полноценной социальной и

профессиональной деятельности (УК-7).

- Способен создавать и поддерживать безопасные условия жизнедеятельности, в том числе при возникновении чрезвычайных ситуаций (УК-8).
- *б) общепрофессиональных компетенций:*
- Способен применять естественнонаучные и общеинженерные знания, методы математического анализа и моделирования, теоретического и экспериментального исследования в профессиональной деятельности (ОПК-1.)
- Способен использовать современные информационные технологии и программные средства, в том числе отечественного производства, при решении задач профессиональной деятельности (ОПК-2.)
- Способен решать стандартные задачи профессиональной деятельности на основе информационной и библиографической культуры с применением информационнокоммуникационных технологий и с учетом основных требований информационной безопасности (ОПК-3.)
- Способен участвовать в разработке стандартов, норм и правил, а также технической документации, связанной с профессиональной деятельностью (ОПК-4.)
- Способен инсталлировать программное и аппаратное обеспечение для информационных и автоматизированных систем (ОПК-5.)
- Способен анализировать и разрабатывать организационнотехнические и экономические процессы с применением методов системного анализа и математического моделирования (ОПК-6.)
- Способен разрабатывать алгоритмы и программы, пригодные для практического применения (ОПК-7.)
- Способен принимать участие в управлении проектами создания информационных систем на стадиях жизненного цикла (ОПК-8.)
- Способен принимать участие в реализации профессиональных коммуникаций с заинтересованными участниками проектной деятельности и в рамках проектных групп (ОПК-9.)

Технологическая (проектно-технологическая) практика проводится на 2-м курсе в 4-м семестре на кафедрах и в лабораториях Института экономики и управления АПК.

При прохождении практики для лиц с ограниченными возможностями здоровья учитывается состояние здоровья обучающихся и требования по доступности.

Руководство практикой осуществляется преподавателями выпускающей кафедры.

Программой учебной практики предусмотрены следующие виды контроля: текущий контроль успеваемости в форме практических заданий и промежуточный контроль в форме зачета.

Аттестация по итогам практики производится в виде защиты обучающимися выполненного индивидуального или группового задания и представления отчета, оформленного в соответствии с правилами и требованиями, установленными ФГБОУ ВО «Красноярский ГАУ». В соответствии с учебным планом промежуточная аттестация практики проходит в форме зачета.

Способ проведения учебной практики – стационарный. Стационарной является практика, которая проводится в организации либо в профильной организации, расположенной на территории населенного пункта, в котором расположена организация (Красноярский ГАУ).

Общая трудоемкость освоения дисциплины составляет 3 зачетных единицы, 108 часов.

### **1. ОБЩИЕ ПОЛОЖЕНИЯ**

#### **1.1. Место и сроки прохождения**

Технологическая (проектно-технологическая) практика проводится на кафедрах и в лабораториях Института экономики и управления АПК.

Направление студентов для прохождения учебной практики оформляется приказом ректора с указанием мест и сроков прохождения практики.

Практика проводится в соответствии с учебным планом после окончания экзаменационной сессии на выпускающей кафедре информационных технологий и математического обеспечение информационных систем.

#### **1.2. Права и обязанности студента-практиканта**

Перед началом практики студенту выдаются программа и мето-

дические указания по прохождению практики.

В ходе учебной практики студенты должны:

– ознакомиться с основами техники безопасности в конкретном подразделении, где они будут проходить практику;

– ознакомиться с основными технологическими процессами;

– получить навыки работы в процессе выполнения индивидуальных заданий.

Во время учебной практики студент обязан:

– полностью выполнять задания, предусмотренные программой учебной практики;

– изучить и строго соблюдать правила техники безопасности;

– соблюдать производственную санитарию и противопожарную безопасность;

– принимать активное участие в производственной работе подразделения;

– нести ответственность за выполняемую работу и ее результат;

– составить и защитить отчет;

– сдать отчет руководителю в указанные в плане прохождения практики сроки.

### **2. МЕТОДИЧЕСКИЕ УКАЗАНИЯ**

Содержание задания на учебную практику определяется рабочей программой практики, которая разрабатывается сотрудниками выпускающей кафедры, на которой проходит практику студент.

Рабочая программа студентов, обучающихся по направлению «Прикладная информатика», предполагает изучение студентами на практических занятиях следующих разделов:

 исследование сферы деятельности предприятия, оценка информационных потоков;

исследование уровня автоматизации предприятия;

 изучение технического обеспечения информационных систем предприятия;

 исследование используемых на предприятии программных средств;

 разработка предложений по дальнейшему развитию информационных систем, используемых на предприятии.

Инструкции по выполнению практических заданий по практике

представлены в LMS MOODLE Красноярского ГАУ по адресу [http://e.kgau.ru/course/view.php?id=3623.](http://e.kgau.ru/course/view.php?id=3623)

### **3. ТРЕБОВАНИЯ К СОДЕРЖАНИЮ УЧЕБНОЙ ПРАКТИКИ**

Содержание учебной практики должно отвечать требованиям федерального государственного образовательного стандарта в части ознакомления студентов с видами будущей профессиональной деятельности (проектной, организационно-технологической, производственно-управленческой, научно-исследовательской и т. п.), формирования практических навыков и умений, приобретения опыта выполнения инженерных работ, давать представление о структурных подразделениях предприятия и основных технологических процессах, применении современных информационных технологий.

### **4. ОТЧЕТНОСТЬ СТУДЕНТОВ ПО ПРАКТИКЕ**

По окончании практики студент должен в обязательной форме представить письменный отчет в формате PDF. Отчет необходимо загрузить в LMS MOODLE по адресу <http://e.kgau.ru/course/> view.php?id=3623, задание «Отправьте отчет по практике».

#### **4.1. Структура отчета по учебной практике**

- титульный лист (пример оформления в приложении);
- содержание;

 введение (описывается поставленная перед студентом задача, указываются методы и способы ее реализации);

 основная часть (описание хода выполнения полученного задания, полученные результаты);

 выводы или заключение (перечисление полученных результатов и приобретенных навыков, итог выполненной работы);

- список использованной литературы;
- приложения.

#### **4.2. Требования к оформлению отчета по практике**

В тексте не принято делать ссылки на первое лицо, но если необходимо, следует употреблять выражение в третьем лице (например, «автор полагает», «по нашему мнению» и т. п.). Цитаты должны иметь точные ссылки на источники.

Изложение текста и оформление отчета выполняют на основе шаблона [6] и в соответствии с требованиями настоящих методических указаний и ГОСТ 2.105, ГОСТ 6.30-97, а также [5].

Пояснительная записка оформляется на одной стороне листа формата А4 (210×297). Текст следует оформлять с соблюдением следующих размеров. Поля: сверху – 20 мм, снизу – 20 мм, справа – 10 мм, слева – 30 мм, абзацный отступ 1,25 (5 интервалов), межстрочный интервал 1,0 или 1,5. Текст набирают шрифтом Times New Roman, размер 14 п. Выравнивание текста производится по ширине.

В соответствии с шаблоном [6] содержание оформляется на листе с большим штампом. Остальные листы пояснительной записки оформляются с маленьким штампом.

Большие таблицы, иллюстрации и распечатки с ЭВМ допускается выполнять в виде приложений. Объем приложений не ограничивается. Страницы текста нумеруются по центру в верхней части листа без каких-либо знаков.

Сокращения слов в тексте не допускаются, кроме установленных ГОСТ 2.316, ГОСТ Р 21.1101, ГОСТ 7.12. Условные буквенные и графические обозначения должны соответствовать установленным стандартам (ГОСТ 2.105).

Обозначения единиц физических величин необходимо принимать в соответствии с ГОСТ 8.417, СН 528. Например, вместо слов «килограмм», «грамм», «тонна» пишут кг, г, т и т. п. Необходимо правильно сокращать обозначения (тыс. руб., млн руб., млрд руб.), нельзя писать т. руб. или тыс. рублей и т. д. Слова «Содержание», «Введение», «Заключение» печатают симметрично тексту прописными буквами, включают в содержание отчета. Эти заголовки не нумеруют.

Переносы слов в заголовках не допускаются. Если заголовок состоит из двух предложений, их разделяют точкой. Расстояние между заголовком и текстом должно быть 15 мм, а между заголовками раздела и подраздела – 8 мм.

Формулы, содержащиеся в отчете, располагают на отдельных строках, нумерация сквозная, арабскими цифрами, которые записывают на уровне формулы справа в круглых скобках. Непосредственно под формулой приводится расшифровка символов и числовых коэффициентов, если они не были пояснены ранее в тексте. Первая строка расшифровки начинается словом «где», которое набирается без абзаца, без двоеточия после него. Выше и ниже каждой формулы должно быть оставлено не менее одной свободной строки. Перечень расшифровки формулы располагают колонкой, символ отделяют от его расшифровки знаком тире. Буквенные обозначения располагаются строго в той же последовательности, в которой они приведены в формуле.

Все используемые в отчете материалы даются со ссылкой на источник: в тексте отчета после упоминания материала проставляется в квадратных скобках номер, под которым он значится в списке использованных источников, и номер страницы (если это необходимо), например: [5, c. 42]. Ссылку делают в тексте работы, а не внизу листа. В ссылках на главы, пункты, формулы следует указывать их порядковый номер, например: «... в главе 3», «... по п. 3.3.1», «... в формуле  $(3)$ ».

Цифровой материал, как правило, оформляют в виде таблиц. Таблицу следует располагать в работе непосредственно после текста, в котором она упоминается впервые, или на следующей странице. На все таблицы должны быть ссылки в работе. Заголовок и слово «Таблица» начинают с прописной буквы. Заголовок не подчеркивают. Таблицы нумеруют арабскими цифрами в пределах всей работы. В таблице должны быть указаны единицы измерения всех показателей. Если размерность показателей, включенных в таблицу, одинакова, то она указывается в круглых скобках сразу под названием таблицы. Если же показатели измеряются в различных единицах, то в таблице после графы «Наименование показателей» выделяется графа «Единицы измерения». Если строки или столбцы таблицы выходят за формат страницы, ее делят на части, помещая одну часть под другой или рядом, при этом в каждой части таблицы повторяют ее шапку или боковик. Допускается ее шапку или боковик заменять соответственно номером столбцов и строк. Для этого нумеруют арабскими цифрами столбцы и (или) строки первой части таблицы.

При переносе части таблицы на другую страницу слово «Таблица» и ее номер указывают один раз справа над первой частью таблицы, над другими частями пишут слово «Продолжение» и номер таблицы, например, «Продолжение табл. 2.3».

Заголовки таблиц должны начинаться с прописных букв, подзаголовки – со строчных, если они составляют одно предложение с заголовком, и с прописных, если они самостоятельные. Допускается помещать таблицу вдоль длинной стороны листа. К тексту и таблицам могут даваться примечания.

Причем для таблиц текст примечаний должен быть приведен в конце таблицы, под линией, обозначающей окончание таблицы. Примечания следует выполнять без абзаца, с прописной буквы. Если примечание одно, его не нумеруют, и после слова «Примечание» ставится тире. Текст примечания следует начинать тоже с прописной буквы. Несколько примечаний нумеруют по порядку арабскими цифрами без точки после них.

Графики, рисунки, диаграммы и другие иллюстративные материалы помещают в тексте работы по ходу изложения темы или в конце, отдельными приложениями. Каждая иллюстрация должна иметь порядковый номер, обозначаемый цифрами, и тематическое название. Нумерация сквозная по всей работе. Иллюстрацию следует выполнять на одной странице. Если иллюстрация не умещается на одной странице, можно переносить ее на другие страницы, при этом название иллюстрации помещают на первой странице, на последующих страницах пишут слово «Продолжение» и номер рисунка, на последней странице – слово «Окончание». Если рисунок, схема невелики, они могут быть размещены между соответствующими блоками текста (отделяются одной пустой строкой до и после рисунка). Нумерация сквозная, арабскими цифрами, за исключением иллюстраций приложений. Если рисунок один, то он не нумеруется, слово «рисунок» пишется полностью. Допускается нумеровать иллюстрации в пределах раздела, например: Рис. 1.1. Иллюстрации могут иметь подрисуночный текст.

Ссылки на иллюстрации дают по типу «... в соответствии с рис. 2» при сквозной нумерации и «... в соответствии с рис. 1.2» при нумерации в пределах главы. Ссылка на графический материал должна предварять сам рисунок.

Приложения оформляются как продолжение работы на последующих страницах, располагать их следует в порядке появления ссылок на них. Каждое приложение должно начинаться с новой страницы и иметь тематический заголовок, написанный прописными буквами. В правом верхнем углу над заголовком прописными буквами должно быть напечатано слово «Приложение», за которым следует порядковый номер (1.2, ....) (арабскими цифрами). Если в качестве приложения в работе используется документ, имеющий самостоятельное значение и оформленный согласно требованиям документа данного вида, его вкладывают в работу без изменений в оригинале. На титульном листе документа в правом углу пишут слово «Приложение» и проставляют его номер, а страницы, на которых размещен документ, включают в общую нумерацию страниц работы. В тексте отчета на все приложения должны быть даны ссылки, например «... в прил. 7».

Библиографическое описание источников информации для оформления списка использованной литературы ведется в соответствии с ГОСТ 7.1-2003 «Библиографическая запись. Библиографическое описание: общие требования и правила составления».

### **5. ПРЕДСТАВЛЕНИЕ ОТЧЕТА И МЕТОДИКА ПРОВЕДЕНИЯ ЗАЩИТЫ**

Содержание отчета представляется в виде пояснительной записки (ПЗ), включающей собственно текст, таблицы, иллюстрации, формулы, уравнения и другие составляющие.

Завершенный отчет по учебной практике представляется студентом руководителю по практике.

Защита отчета носит публичный характер и включает доклад студента и его обсуждение. В докладе студент освещает цель и задачи работы, раскрывает сущность выполненной работы, отмечает перспективы работы над данной темой и пути внедрения результатов работы в практическую деятельность.

Порядок обсуждения отчета предусматривает ответы студента на вопросы преподавателя и других лиц, присутствующих на защите; дискуссию по защите отчета.

Решение об оценке учебной практики принимается по результатам анализа представленной работы, доклада студента и его ответов на вопросы.

#### **РЕКОМЕНДУЕМАЯ ЛИТЕРАТУРА**

1. Проектирование информационных систем: учебник и практикум для академического бакалавриата / *Д. В. Чистов, П. П. Мельников, А. В. Золотарюк, Н. Б. Ничепорук* ; под общей редакцией Д. В. Чистова. — Москва : Издательство Юрайт, 2019. — 258 с. <https://www.biblio-online.ru/bcode/432930>

2. Программная инженерия. Визуальное моделирование программных систем : учебник для академического бакалавриата / *Е. А. Черткова.* — 2-е изд., испр. и доп. — Москва : Издательство Юрайт, 2019. — 147 с.<https://biblio-online.ru/bcode/437536>

3. Моделирование бизнес-процессов : учебник и практикум для академического бакалавриата */ О. И. Долганова, Е. В. Виноградова, А. М. Лобанова* ; под редакцией О. И. Долгановой. — Москва : Излательство Юрайт. 2019. — 289 с. [https://www.biblio](https://www.biblio-online.ru/bcode/433143)[online.ru/bcode/433143](https://www.biblio-online.ru/bcode/433143)

4. Сети и телекоммуникации : учебник и практикум для академического бакалавриата / *К. Е. Самуйлов* [и др.] ; под редакцией К. Е. Самуйлова, И. А. Шалимова, Д. С. Кулябова. — Москва : Издательство Юрайт, 2019. —  $363$  с. [https://www.biblio](https://www.biblio-online.ru/bcode/432824)[online.ru/bcode/432824](https://www.biblio-online.ru/bcode/432824)

5. *Матюшев, В.В.* Положение по оформлению текстовой и графической части учебных и научных работ (общие требования) / *В.В. Матюшев, Т.Н. Бастрон, Л.П. Шатурина*; Краснояр. гос. аграр. ун-т. – Красноярск, 2007. – 49 с.

6. Бронов, С.А. Шаблон КР [Электрон. ресурс] / С.А. Бронов. – URL: https://drive.google.com/file/d/0B6s50lNdkRbSYVBEZ0hlNDh VeEk/ view?usp=sharing.

### *ПРИЛОЖЕНИЕ*

Министерство сельского хозяйства Российской Федерации Департамент научно-технологической политики и образования Федеральное государственное бюджетное образовательное учреждение высшего образования «Красноярский государственный аграрный университет» Институт экономики и управления АПК

Кафедра информационных технологий и математического обеспечения информационных систем

### **Отчет пo учебной технологической (проектнотехнологической) практике**

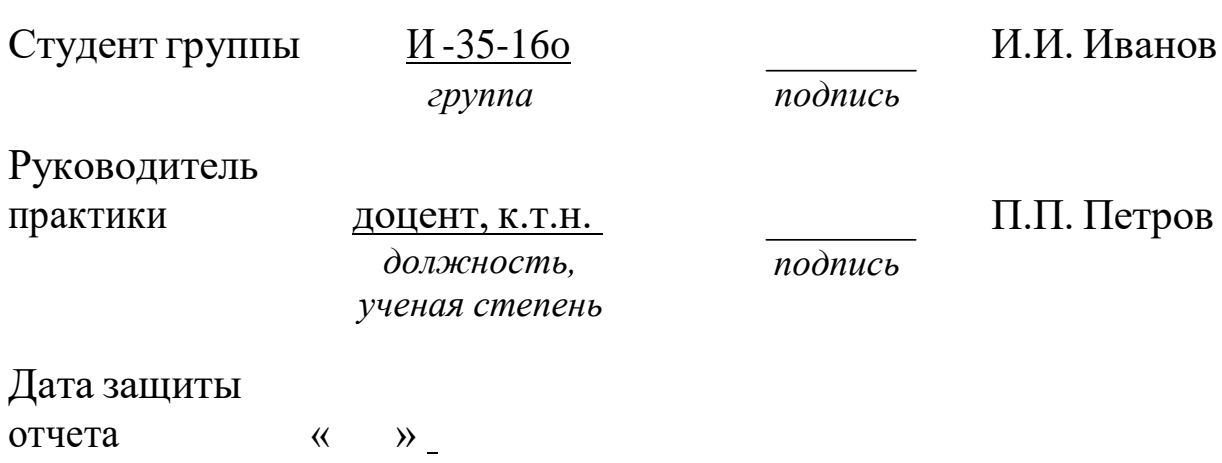

Красноярск 20\_\_ г.

# **ТЕХНОЛОГИЧЕСКАЯ (ПРОЕКТНО - ТЕХНОЛОГИЧЕСКАЯ) ПРАКТИКА**

**Методические указания по учебной практике**

*Титовская Наталья Викторовна*

*Редактор* О.Ю. Потапова

*Электронное издание*

Подписано в свет 05.02.2019. Регистрационный номер 8 Редакционно-издательский центр Красноярского государственного аграрного университета 660017, Красноярск, ул. Ленина, 117 e-mail: [rio@kgau.ru](mailto:rio@kgau.ru)